# **COMUNICADO**

Se solicita a los especialistas de mantenimiento de las Direcciones Regionales de Educación (DRE) y Unidades de Gestión Educativa Locales (UGEL) remitir la información correspondiente a los directores de colegios que ejecutarán los recursos del Programa de Mantenimiento de los Locales Escolares. Dicha información deberá ser llenada en el archivo excel que fue adjuntado en los correos electrónicos enviados. Usted también lo puede **[descargar aquí.](https://drive.google.com/file/d/0B0a6lK7HtW78VnBBXzZpOWxTQVE/view?usp=sharing)**

Los pasos para el correcto llenado de los datos de los directores son los siguientes:

### **1. SITUACIÓN DEL TRABAJADOR**

Debe indicarse 1 si es nombrado y 7 si es contratado. Evitar realizar cualquier otro tipo de inscripción.

## **2. TIPO DE DOCUMENTO**

Debe indicarse 1 si se trata del DNI. De ser el responsable extranjero deberá remitir la copia del Carné de Extranjería legible de manera escaneada y llenar todos los campos en el caso de responsable extranjero.

### **3. NÚMERO DE DOCUMENTO**

- Asegúrese de que el DNI tenga 8 cifras. Para colocar ceros adelante del número de DNI utilice el apóstrofe ' que se encuentra en la parte superior del teclado al lado del cero para digitar la cifra. Por ejemplo: '00035682. El Excel lo reconocerá como un formato texto y no reducirá las cifras a simplemente 35682.
- Valide el DNI con los datos del responsable. Verifique cifra a cifra para evitar errores en el registro.

### **4. APELLIDO PATERNO**

- Verificar el apellido paterno que esté correctamente inscrito en el DNI.
- Para consultar con el DNI los datos correctamente inscritos puede visitar la siguiente página del RENIEC: [https://cel.reniec.gob.pe/valreg/valreg.do?accion=](https://cel.reniec.gob.pe/valreg/valreg.do?accion)
- Evitar los espacios al final de algún dato.

### Ejemplo:

|RAMIREZ-| (Nótese un espacio dejado con barra espaciadora después de RAMIREZ cuando solo debe escribir RAMIREZ sin espacio al final.

### **5. APELLIDO MATERNO**

- Deberá incluir en este campo el apellido de casa en caso corresponda. Por ejemplo: "QUISPE DE TORRES". INCLUIR SOLO EN LOS CASOS QUE EL DNI LO INDIQUE.
- Evitar los espacios al final de algún dato como el caso anterior
- Ejemplo:
- |QUISPE-| (Nótese un espacio dejado con barra espaciadora después de QUISPE- cuando solo debe escribir **QUISPE** sin espacio al final.
- Evitar dejar entre palabra y palabra más de un ESPACIO.
- Ejemplo:

En lugar de escribir: QUISPE DE TORRES, se digita QUISPE DE TORRES (Nótese en este ejemplo que se ha dejado más de un espacio para distinguir los apellidos).

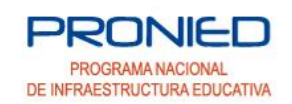

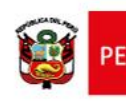

### **6. NOMBRES**

• Indicar los datos exactos igual a los consignados en el DNI. Evitar dobles espacios en los nombres y espacios al final indicados en los puntos 4 y 5. Por ejemplo: LUIS MIGUEL (correcto) LUIS MIGUEL (incorrecto por más de un espacio entre los nombres) LUIS MIGUEL-- (incorrecto por dejar espacios al final de MIGUEL

### **7. FECHA DE NACIMIENTO**

- DEBE INDICAR EN ESTRICTO ORDEN EL AÑO, MES Y DÍA DE NACIMIENTO y NO UTILIZAR "/"
- Ejemplo:

19871231 (correcto: año,mes,día) 19540409 (correcto: año,mes,día) 04/02/1987 (incorrecto por utilizar "/" y no estar en el orden) 02041957 (incorrecto por no utilizar el orden indicado de año, mes y día)

#### **NOTA IMPORTANTE:**

#### Utilice en el formato **SOLO LETRA MAYÚSCULAS Y NO TILDE LOS NOMBRES O APELLIDOS EN NINGUNO DE LOS CASOS PORQUE RENIEC NO RECONOCE TILDES.**

Por ejemplo:

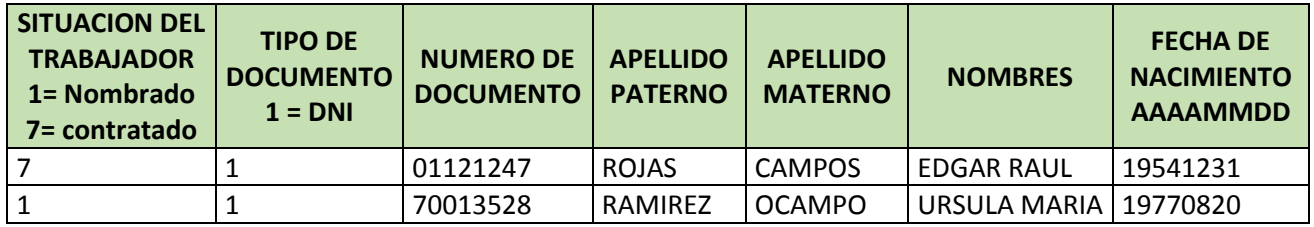

Nótese como no se tildó RAÚL en el primer caso ni ÚRSULA en el segundo caso.

A la fecha la remisión es bastante escasa, esto retrasara la transferencia.

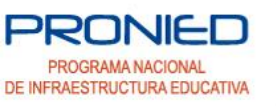

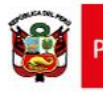